## **Download Sparkle Photoshop Brushes Extra Quality**

Installing Adobe Photoshop and then cracking it is easy and simple. The first step is to download and install the Adobe Photoshop software on your computer. Then, you need to locate the installation.exe file and run it. Cracking Adobe Photoshop is a lot more complicated than simply installing it. There are a few steps that you need to take in order to crack Adobe Photoshop. First you need to download the Adobe Photoshop crack. This is the file that will allow you to activate the full version of the software. Once it is downloaded, open it and follow the instructions to apply the crack. Once the crack is applied, the software is cracked and you can start using it. If the crack fails, then you could try to purchase the full version of the software and legally install it on your computer.

[Download File](http://bestsmartfind.com/UGhvdG9zaG9wIENDIDIwMTUUGh/lithuanian.ZG93bmxvYWR8VE42Tm1zM2JYeDhNVFkzTWpVNU1qVTNOSHg4TWpVNU1IeDhLRTBwSUZkdmNtUndjbVZ6Y3lCYldFMU1VbEJESUZZeUlGQkVSbDA/conakry.faux.epromos/flubs)

Simple modes, like Basic and Elements Merge, are great for just snapping a photo. I use a few "advanced" modes like RAW and Necker. For the most part, I use the simplest modes, which is why I didn't find Lightroom in this category. If you are missing any information or metadata, they can be easily recovered. You just have to access the Lightroom catalog and select the files you want to recover from. then choose the "recover" option. After changing to the new interface, most of the things work the same as they did on version 4. When the app starts for the first time, you can select the name of the "Lighroom 5" to have it start. Or, you can use the Tab key to switch between the two windows. Lightroom 5 is to some extent, a replacement for the former application, called Catalog. Lightroom 5 merges the two applications into one, so you can browse the catalog on the left and then select a photo on the right side. This is a feature that can be found on most other programs, as well, including Adobe's own other apps, like Bridge and Photoshop. For more details, read their Web site. If you want to take control of your library, you can view and manage your photos in any order you see fit (by Import Order, Color, Distinctive, Edited, etc.). For example, you can organize them first by Import Order, then date, then location, etc. You can even drag-and-drop photos to move them around. The latest Photoshop to hit the Mac is a solid update. Lightroom 5 can now be updated for Mac OS 10.10 and features a clever new selection tool called Flow. The new feature allows you to paint your selection across an image, add in areas of the selection you wish to keep, and when you are done, what is left becomes removable so you can either save it directly or remove what you don't want in a separate layer. Source: Macworld

## **Download free Photoshop CC 2015Patch With Serial Key Activation Code For PC x32/64 {{ New! }} 2023**

Now, it wouldn't be realistic to guarantee that you'd be a Photoshop wiz at this point -- but that isn't what this guide designed to do. We hope we've provided you with the understanding you'll need to use the powerful tools in Photoshop in a timely, efficient, non-hair-pulling manner, so that you can elevate your visual content game, like, today. The idea of running software as complex as Photoshop directly in the browser would have been hard to imagine just a few years ago. However, by using various new web technologies, Adobe has now brought a public beta of Photoshop to the web.Oct 26, 2021 — Updated May 12, 2022 *Thomas Nattestad* Twitter *Nabeel Al-Shamma* GitHub On this page

Why Photoshop came to the web How Photoshop came to the web WebAssembly porting with Emscripten WebAssembly debugging High performance storage P3 color space for canvas Web Components and Lit Service worker caching with Workbox What's next for Adobe on the web

Over the last three years, Chrome has been working to empower web applications that want to push the boundaries of what's possible in the browser. One such web application has been Photoshop. A great example of the effects of the various tools is using the Pen tool to draw and reference new layers to try them out. There are several tools that can also be used to work with layers, like Layer Masks, Layer Styles, and Blend Modes. When working with layer styles, you can actually see what effect the style will have as you apply it. Layering also makes it much easier to reuse layers for multiple projects, especially if you are working on a lot of similar projects over a long time. e3d0a04c9c

## **Download Photoshop CC 2015Hacked For Windows [32|64bit] 2022**

Learn to edit photos in Adobe Photoshop and convert them seamlessly into high definition video, depending on your production needs. Wherever your business takes you — whether your priorities are video, television, mobile, or advertising — you'll need a versatile editing platform. And Adobe Photoshop is your best choice. Among the most awaited features are multi-region selection, drop shadows, text resizing and cropping, masking, adjustment layers, brush selection, real-time previews, node-editing, layers hierarchy, and many more. What's more, there are lots of other features which would be a part of the new Photoshop release for the year 2016. Some of the features include adaptive background, enhanced clipping masks, text toolbar, custom keyboard shortcuts, facial recognition, and creative profiling. Once you've installed the updated version, you can now download the trial of the application right away. And once you subscribe to the Adobe Creative Cloud, you'd get lifetime access to the latest version of Photoshop and the new features. The more advanced features like new bridge workflows would be accessible once you have a subscription to Creative Cloud. As a demo version of the cloud, you're allowed to sign in with a couple of free days. After that, you'd be prompted to create an account or sign in using your existing Adobe ID. John DeLong, a veteran product manager at Adobe, said the enhancements to Photoshop CC would remain constant. He also mentioned that the new features will be compatible with the previous versions. In other words, the users do not have to pay extra money to upgrade from previous versions to the latest versions.

download standard photoshop brushes download smoke photoshop brushes download water splash photoshop brushes adobe photoshop 7.0 smoke brushes free download photoshop 7 brushes download adobe photoshop 7.0 all brushes free download mountain brushes photoshop free download photoshop custom brushes free download design brushes photoshop free download photoshop dry brushes free download

Photoshop Elements 6: Visualize, organize, and communicate is your guide to using Photoshop Elements, the leading consumer photo editing software, to create and print images—or save them for the Web or e-mail them. Gain the most from your copyright-protected images with Desktop Publishing with Photoshop Elements, which shows you how to share them with family and friends via the Internet, e-mail, and print. Discover how to make Photoshop elements images, the perfect fit for Web and e-mail. Whether you're a beginner or an expert in themes and styles, this book will teach you how to create images suitable for a wide variety of audiences, including the high-tech Web. Filled with compelling examples, techniques, and tips, Photoshop Elements 6: Visualize, Organize, and Communicate will help you make the most of your digital images on the Web. You can't see the entire course, but here's what you'll learn in the course if you become a member:

- Photoshop is one of the most popular photo and video editing applications out there. Whether you're just learning the ropes or you're an enthusiast who can make cool stuff with the product, this is the class for you.
- You'll get in-depth training on the new features and capabilities in Photoshop as we explore the application, both in terms of enabling features and learning about the logic behind the interface.
- You will learn Photoshop in a contemporary way-it comes with access to new tools and techniques that will help you do modern photo and video editing.
- If you're a beginner, you'll be able to explore Photoshop's interface in a well-rounded way with all the features available to you. If you're already working with Photoshop, you'll get to explore the product's features and tricks in a way that will help you improve your workflow.
- There are over 5 hours of video taught by instructional design powerhouses. You'll study everything from working in Photoshop to using filters and going beyond the traditional modes.

The most interesting new feature enabling the display of NSFW elements, such as nude models, is one that has been available for a while. You can now import and resave style layers in explicit content like this to your own Material Style Artists page. This can allow for even more creative freedom than you might have thought possible. This updated edition of Photoshop has new colormapping with non-destructive adjustment options. There's also a new print setup for all print media from a digital camera. Photoshop now automatically generates a PDF, which can be edited. You can also print directly to Cloud Plus, and there are JSON formats for printing that also include metadata. Adobe also tweaked the way the Preferences work. When you open Photoshop, the Preferences, Preferences, > Preferences window appears in a new tab. You can now edit one thing at a time. There's a new option that easily lets you collapse and expand panels. And you can now add any Adobe CC applications that you have permissions to to your list of "Get Adobe Preferred Settings" you can do this from the >>> Windows menu. And, finally, there's a new feature that lets you add details like best-available updates and newest features to your software information page. Like Photoshop, Adobe Media Encoder 4 will keep getting better and better, but some aspects of the lessused features in the previous versions of the product are not updated in it. You can use the software but still not use all kinds of features in it. While, the most important feature that is not available in Media Encoder 4 yet is HDR-color correction and track-deomand.

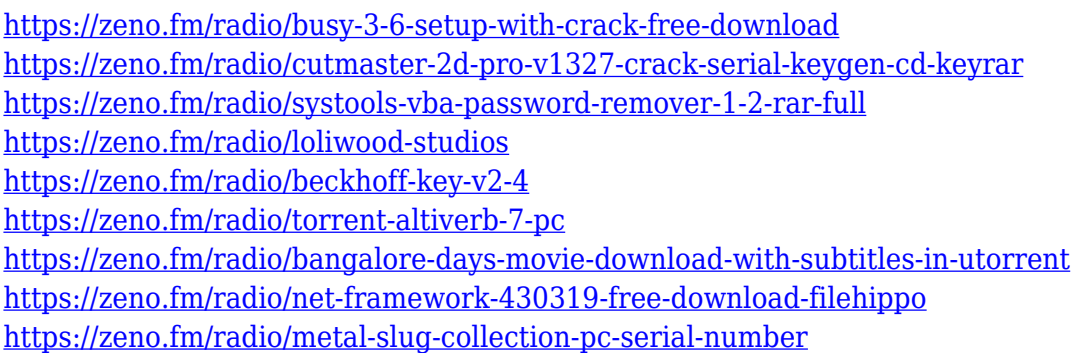

As part of the update, Photoshop is available as a Desktop application, Web app and cloud-hosted app. The Web app is web-native and built to meet the needs of mobile web designers and developers. The cloud app is integrated with Adobe Creative Cloud, and runs on your existing software to enable users to focus on their work and not on figuring out where to locate a shared library on their computer. Foreseeable changes to Free and Professional editions of Photoshop released at MAX include new sharing capabilities with the new Adobe Stock partners. Additionally, for users migrating from newer image editing software, including Adobe X, Adobe XD, and Adobe XD Mobile, to Photoshop, there is a new guide available to help transition existing images from one product to another. In conjunction with MAX, Adobe will also showcase its innovations in the hardware space. At MAX, Adobe will be demonstrating its new mobile imaging and developer functionality – including a new camera, an X-T1, and new PLAFs. The Adobe XD team will showcase Object Drawing, 3D

Draw and tools for Wireframers, in addition to an introduction to Adobe BlazeDS. Scenekit will be showcasing its new plugins for CreativeSync, and an update to its existing plugins will be also demonstrated. Finally, the Adobe Creative Cloud team will be showcasing exciting new features that are coming to Creative Cloud. For more information on these announcements, stop by Room 2619 at MAX in the California Convention Center, at Booth 3238. Users can also follow @AdobeMAX (Twitter) and https://www.facebook.com/adobe (Facebook) for all the updates.

Among the software's many core image-editing features, this release supports the following image modes and features:

- PNG (Portable Network Graphics), another popular graphics format.
- AI (Adobe Image), a type of PDF format.
- DNG (Digital Negative/RAW Image File), a digital image format created by Canon and Fujifilm.
- DPOF (Digital Print Order Format), a type of RAW file used by digital printing services.
- WBGR (Wide/Blue-Green-Red), a color space used for color effects and color swatches.
- CMYK (Cyan, Magenta, Yellow, and Black), a color space that mimics the color components in ink.

The new release also improves performance in the software and includes the following:

- Reduced image processing time.
- Increased Photoshop performance when using the Curves adjustment.
- Another set of option and behavior to help users quickly navigate software and reduce the number of steps required to perform basic tasks.
- Improved opacity display when the Clipboard checkerboard (viewing software) is not enabled.
- New search filter in the Quick Fix panel.
- New profile on the Path box.

With this release, Photoshop now includes a number of additional enhancements relating to vector shapes and annotations. Among these are:

- Shape Masks feature.
- Layer Annotations feature.
- Text tool and ability to add text to an image.

Photoshop users can now organize their workspace in a stylish way in the latest version of the software. The software's toolbar features nine customizable group/palettes (one for each workspace) and one additional group that contains standard Photoshop actions. The new tool is a welcome change.